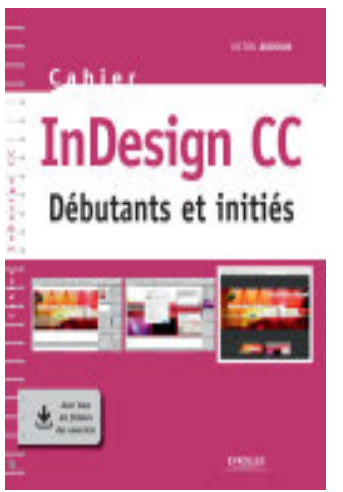

## Cahier InDesign CC: Débutants et initiés

- Author: Victor Audouin
- Publisher: Eyrolles, 2016
- pages : 128 pages
- $\bullet$  N° Class : 621/118

InDesign CC en 48 recettes

Monter une couverture, utiliser un modèle de page, réaliser un habillage, concevoir un index, exporter pour le Web, créer un livre numérique, profiter des ressources synchronisées des bibliothèques Creative Cloud... vous n'imaginez pas tout ce dont est capable InDesign CC, l'incontournable logiciel de mise en page d'Adobe ! Cet ouvrage 100% pratique vous le prouve avec ses 48 ateliers simples et efficaces, qui vous feront découvrir ses principales fonctionnalités, pour Windows et pour Mac.

Véritables pas à pas complets, illustrant chaque étape par une capture d'écran, ces ateliers portent sur des supports très variés : magazine, flyer, livre, couverture, faire-part... Afin que vous puissiez tester par vous-même toutes les manipulations décrites, vous trouverez en ligne l'ensemble des captures d'écran correspondant aux étapes, ainsi que les fichiers InDesign de départ et d'arrivée de chaque atelier.

À qui s'adresse ce livre ?

- Aux débutants qui veulent aller à l'essentiel d'InDesign
- Aux graphistes et maquettistes souhaitant maîtriser InDesign (notamment les publications interactives)

Sur l'extension web du livre :

- les fichiers initiaux et finaux des ateliers
- toutes les captures d'écran figurant dans l'ouvrage